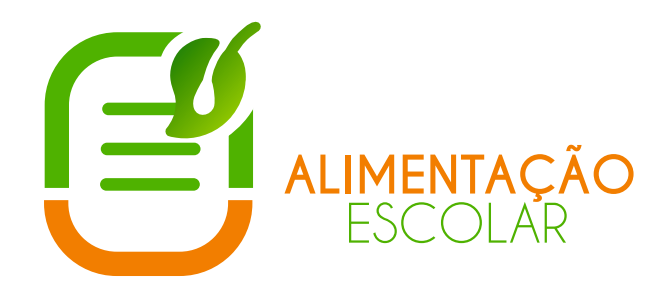

JORNADAS **SOBRE OFERTA ALIMENTAR** NAS INSTITUIÇÕES ESCOLARES **DO ALGARVE** 

7. junho | Auditório da Escola Básica Integrada de Aljezur

# **PROGRAMA**

# 08.30h | Abertura do Secretariado

09.00h | Café de Boas Vindas

### 09.30h | Sessão de Abertura

Paulo Morgado, Presidente da ARS Algarve Alexandre Lima, Delegado Regional de Educação do Algarve Leonor Bota, Diretora Executiva do ACES Barlavento Câmara Municipal de Aljezur (Representante a designar)

### 10.30h

Rui Matias Lima, Nutricionista e Técnico Superior da Direcão-Geral da Educação (DGE)

- Elaboração de ementas escolares segundo os critérios da DGE

- Sistema de Planeamento e Avaliação de Refeições Escolares (SPARE)

### 13.00h | Almoço

### 14.00h

Maria João Silva, Enfermeira, Unidade de Cuidados na Comunidade Rîbat-Aljezur Paulo Pereira, Professor e Coordenador do Projeto de Promoção e Educação para a Saúde (PES) no Agrupamento de Escolas de Aljezur

- Apresentação dos resultados da avaliação do teor de sal na sopa das cantinas escolares do Agrupamento de Escolas de Aljezur

### 14.30h

Teresa Sancho, Nutricionista e Coordenadora do Programa Nacional para a Promoção da Alimentação Saudável (PNPAS) na Região do Algarve

- Apresentação dos resultados da última ronda de avaliação das ementas escolares da Região do Algarve

# 15.30h | Sessão de Encerramento

 $46$  SNS

Maria João Gregório, Diretora do Programa Nacional para a Alimentação Saudável da Direcção-Geral de Saúde

Nota: Os Participantes poderão levar os seus computadores portáteis de forma a poderem trabalhar com a ferramenta SPARE.

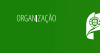

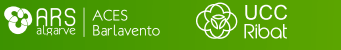

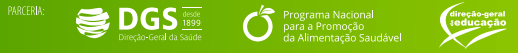

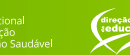

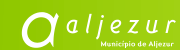